Общество с ограниченной ответственностью «Нэксайн Солюшнс» (ООО «Нэксайн Солюшнс») Код ОКПО 46685612

#### **ПРИКАЗ**

29.09.2023 No 15/4

Москва

#### Об утверждении дополнительной профессиональной программы повышения квалификации «Введение в Spring Boot»

На основании Устава и в соответствии с Федеральным законом от 29.12.2012 № 273-ФЗ (ред. от 14.07.2022) «Об образовании в Российской Федерации»,

#### ПРИКАЗЫВАЮ:

профессиональную программу повышения 1. Утвердить дополнительную квалификации «Введение в Spring Boot» (далее - ДПП ПК) в редакции Приложения к настоящему Приказу.

2. Контроль за исполнением настоящего Приказа оставляю за собой.

Приложение: дополнительная профессиональная программа повышения квалификации «Введение в Spring Boot» - 1 экз. на 19 л.

Генеральный директор

В.А. Шмидт

 $\mathbb{Z}$ 

**Приложение к Приказу от 29.09.2023 № 15/4**

# **Дополнительная профессиональная программа повышения квалификации «Введение в Spring Boot»**

**Уровень образовательной программы:** дополнительное профессиональное образование

**Тип образовательной программы**: программа повышения квалификации **Форма реализации образовательной программы**: очное, очно-заочное, заочное, с использованием электронного обучения и дистанционных образовательных технологий

**Срок реализации образовательной программы:** 16 академических часов **Разработчик образовательной программы:** ООО «Нэксайн Солюшнс»

### **Оглавление**

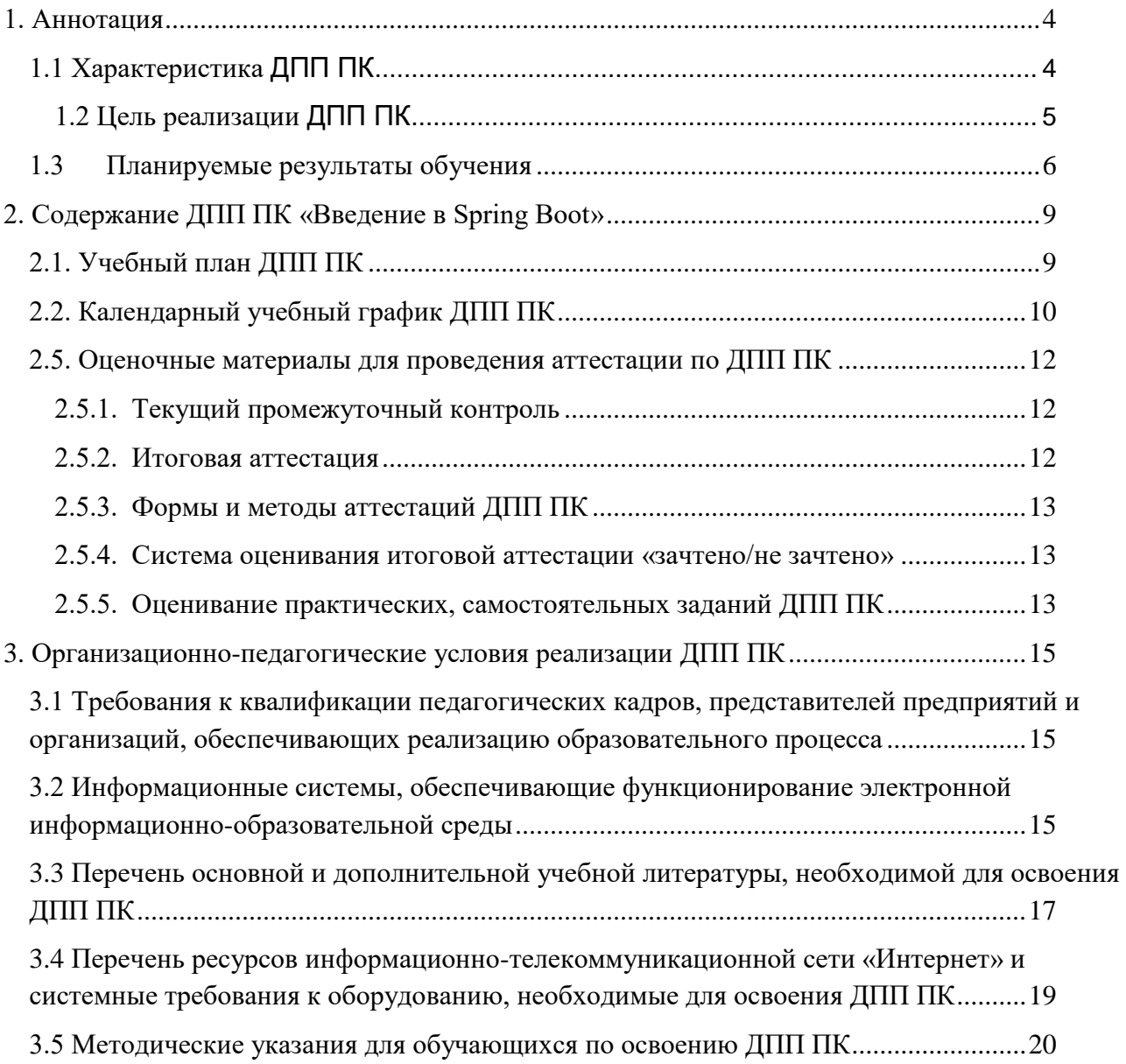

1. Аннотация

1.1 Характеристика ДПП ПК

Дополнительная профессиональная программа повышения квалификации **«Введение в Spring Boot»** (далее – ДПП ПК) разрабатывалась в соответствии с требованиями и с учетом:

Федерального закона от 29.12.2012 № 273-ФЗ «Об образовании в Российской Федерации»

Приказа Минобрнауки России от 01.07.2013 № 499 «Об утверждении Порядка организации и осуществления образовательной деятельности по дополнительным профессиональным программам»

Профессионального стандарта регистрационный номер 4 код 06.001 «Программист» (Утвержден приказом Министерства труда и социальной защиты Российской Федерации от 20.07.2022 № 424н. Действует с 01.03.2023 г.по 01.03.2029 г.)

● ФГОС 09.03.01 Информатика и вычислительная техника Приказ Министерства образования и науки РФ от 19 сентября 2017 г. № 929 «Об утверждении федерального государственного образовательного стандарта высшего образования - бакалавриат по направлению подготовки 09.03.01 Информатика и вычислительная техника» с изменениями от 08.02.2021 г.

Приказа Министерства образования и науки Российской Федерации от 23 августа 2017 г. № 816 «Об утверждении Порядка применения организациями, осуществляющими образовательную деятельность, электронного обучения, дистанционных образовательных технологий при реализации образовательных программ»

● Приказ Минтруда России от 12 апреля 2013 г. № 148н «Об утверждении уровней квалификации в целях разработки проектов профессиональных стандартов».

**Актуальность**. ДПП ПК разработана в ООО «Нэксайн Солюшнс» в связи с растущей потребностью в подготовке специалистов по разработке приложений на языке Java с использованием фреймворка Spring и его модуля Spring Boot.

#### **К освоению дополнительных ДПП ПК допускаются:**

1) лица, имеющие среднее профессиональное и (или) высшее образование;

2) лица, получающие среднее профессиональное и (или) высшее образование.

**Форма обучения** очная, очно-заочная, заочная с использованием дистанционных образовательных технологий и электронного обучения.

**Освоение ДПП ПК** завершается итоговой аттестацией обучающихся, которая проводится в виде тестовых вопросов. Лицам, успешно освоившим ДПП ПК и прошедшим итоговую аттестацию с положительным результатом, выдается удостоверение о повышении квалификации.

**Документ, выдаваемый после завершения обучения**. При освоении ДПП ПК параллельно с получением среднего профессионального образования и (или) высшего образования удостоверение о повышении квалификации выдается одновременно с получением соответствующего документа об образовании и о квалификации.

Содержание ДПП ПК соответствует учебному плану, который разрабатывает Организация самостоятельно и утверждает приказом.

Реализация ДПП ПК осуществляется Организацией как самостоятельно, так и посредством сетевой формы.

#### 1.2 Цель реализации ДПП ПК

**Цель** ДПП ПК – повышение профессионального уровня специалистов по разработке приложений на языке Java с использованием фреймворка Spring и его модуля Spring Boot.

В процессе обучения решаются следующие **задачи**:

1. Разработать алгоритмы решения поставленных задач в соответствии с требованиями заказчика

 $2.$ Проверить корректность алгоритмов решения поставленных задач

 $\overline{3}$ . Создать программный код в соответствии с техническим заданием

 $\overline{4}$ . Привести наименования переменных, функций, классов, структур данных файлов соответствие с нормативно-техническими  $\overline{M}$  $\bf{B}$ документами, определяющими требования к оформлению программного кода

5. Структурировать исходный программный код в соответствии  $\mathbf{c}$ нормативно-техническими документами, определяющими требования  $\mathbf K$ оформлению программного кода

6. Составить комментарий и разметку программного кода в соответствии с нормативно-техническими документами, определяющими требования  $\mathbf K$ оформлению программного кода

7. Сформировать исходный программный код в соответствии с нормативнотехническими документами, определяющими требования к оформлению программного кода

8. Провести анализ и проверку исходного программного кода.

#### $1.3$ Планируемые результаты обучения

Программа направлена на качественное изменение компетенций в рамках обобщенной трудовой функции «Разработка и отладка программного кода» код А, уровень квалификации 3 профессионального стандарта 06.001 Программист. Выполнение данной обобщенной трудовой функцией включает реализацию трудовых функций и предполагает владение следующими компетенциями:

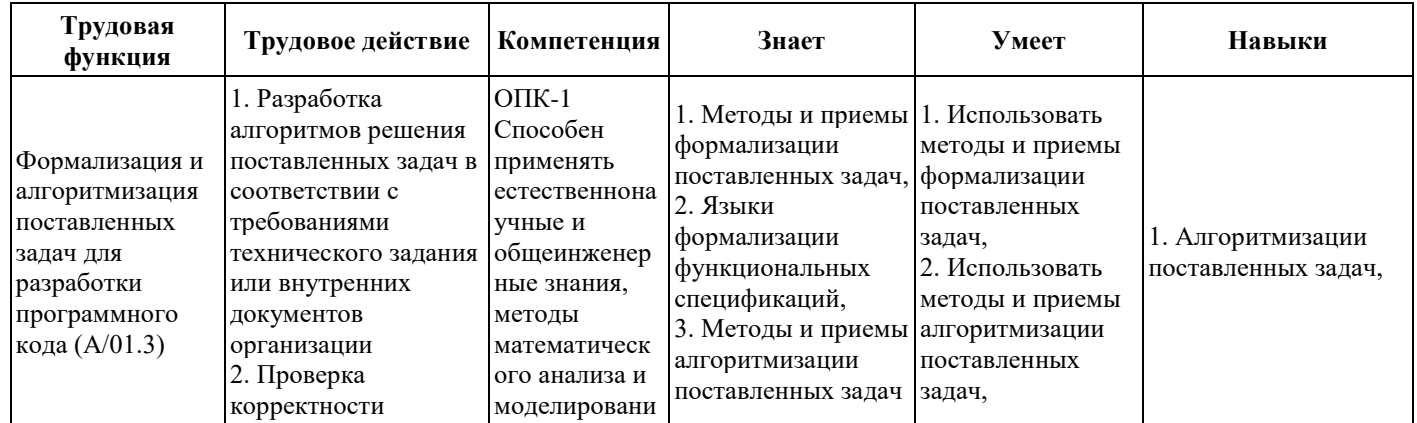

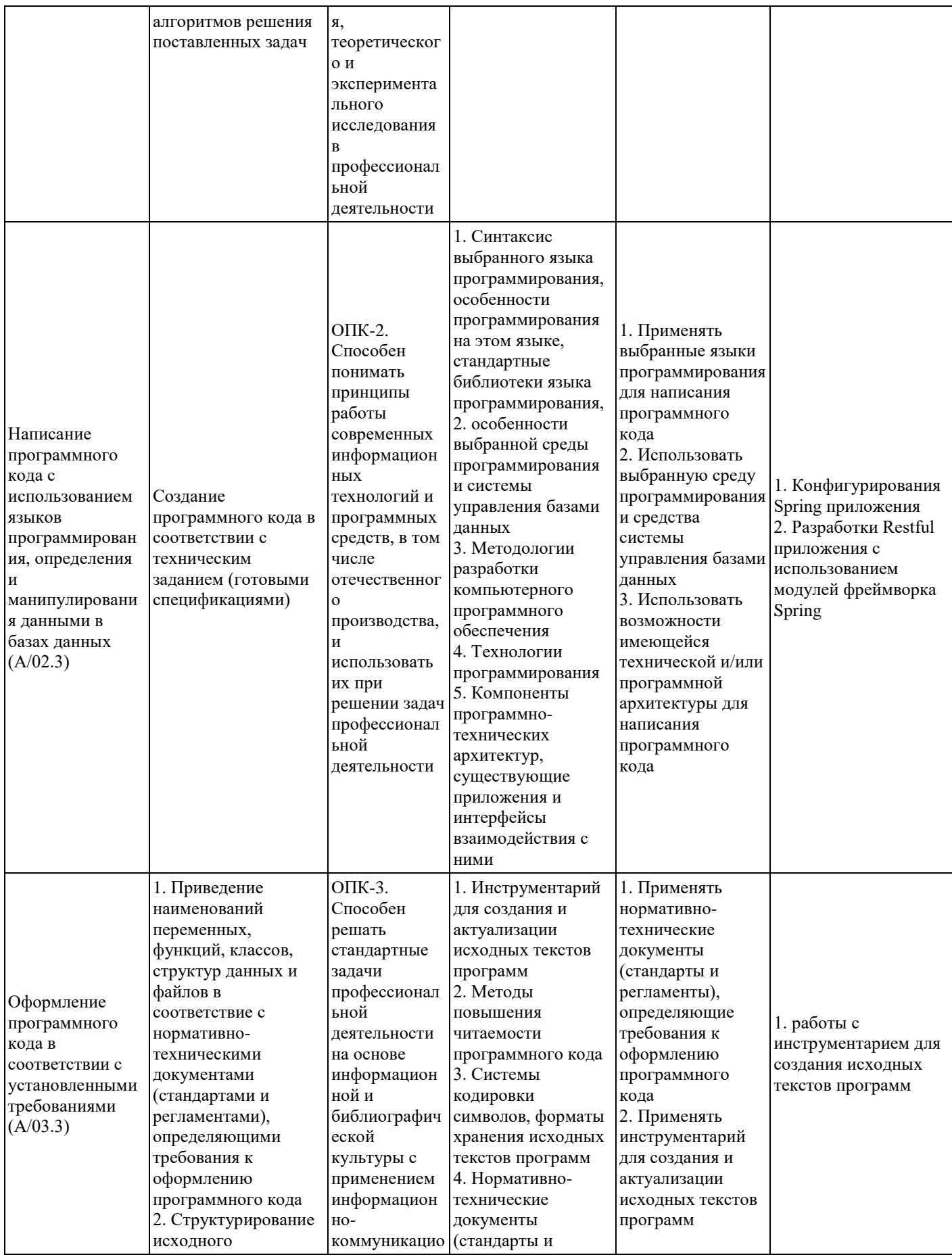

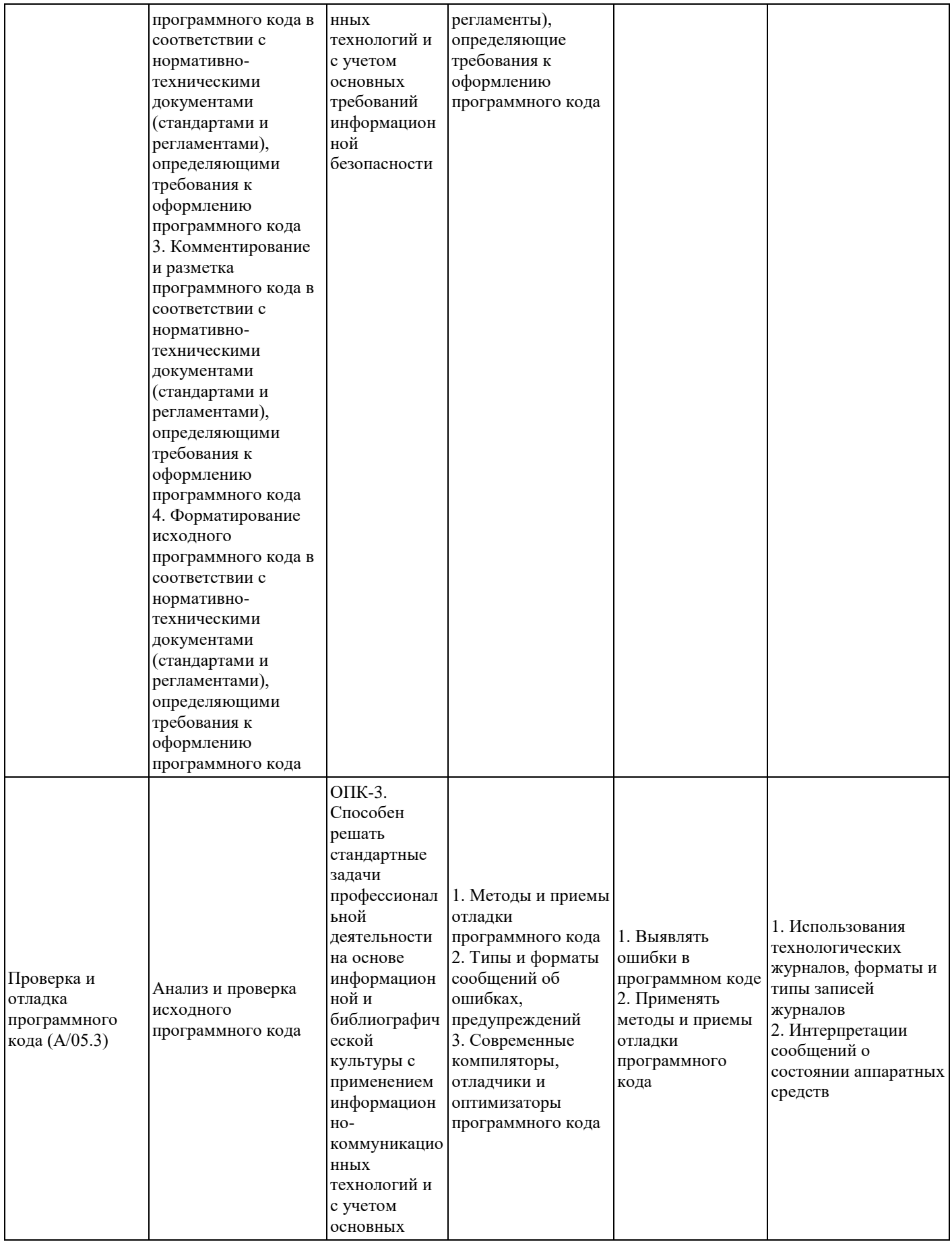

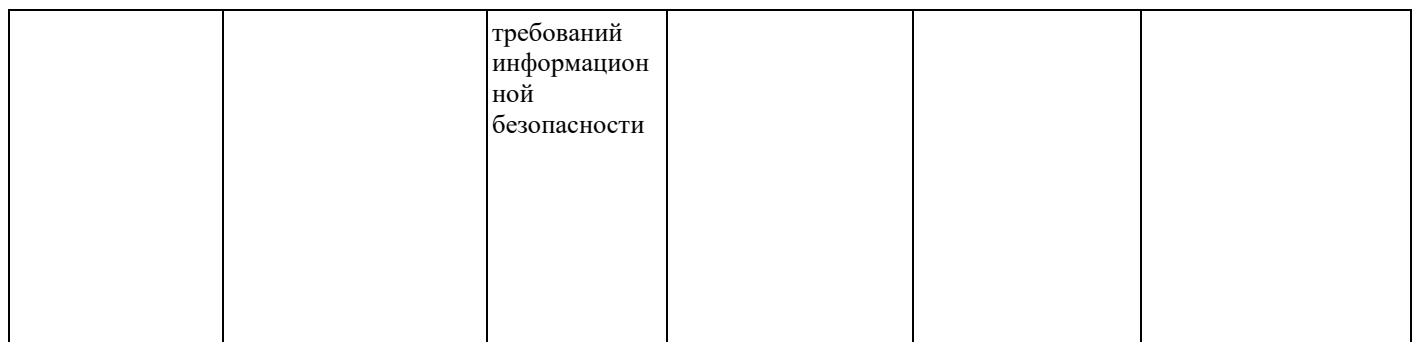

### 2. Содержание ДПП ПК «Введение в Spring Boot»

2.1. Учебный план ДПП ПК

### **Уровень образования лиц, допущенных к освоению ДПП ПК**:

- имеющие среднее профессиональное и высшее образование
- получающие среднее профессиональное и высшее образование.

### **Требования к опыту практической работы:** не имеется

**Форма обучения**: очная, очно-заочная, заочная, с применением дистанционных

технологий и электронного обучения

**Трудоемкость**: 16 ак.часов

**Срок освоения**: 1 неделя

**Режим занятий**: 4 дня в неделю по 4 академических часа в день, итоговая аттестация 1 академический час проводится в последний учебный день.

### **Последовательность и распределение дисциплин ДПП ПК**

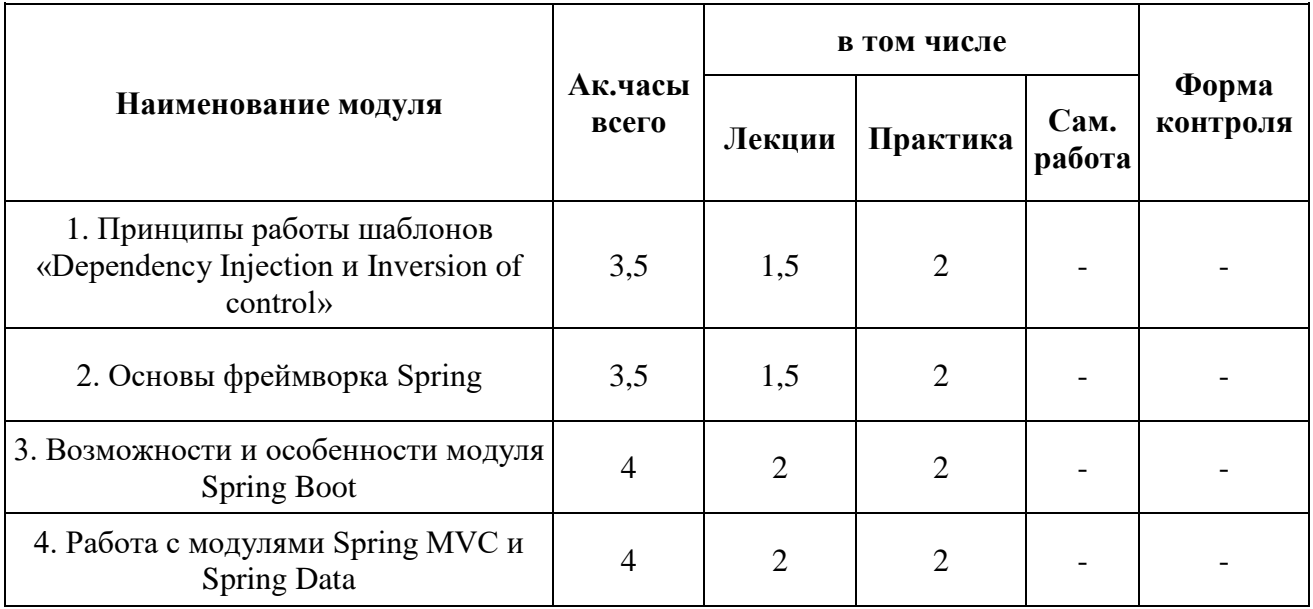

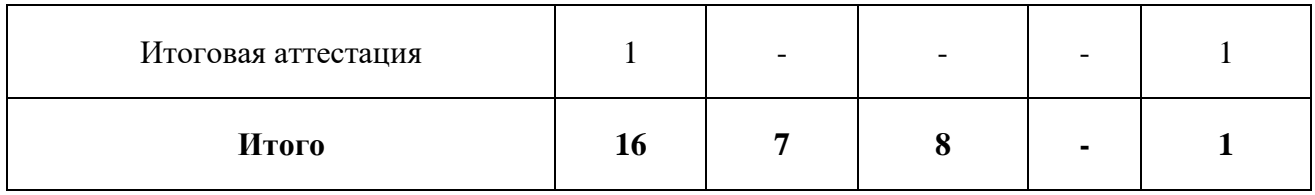

# 2.2. Календарный учебный график ДПП ПК

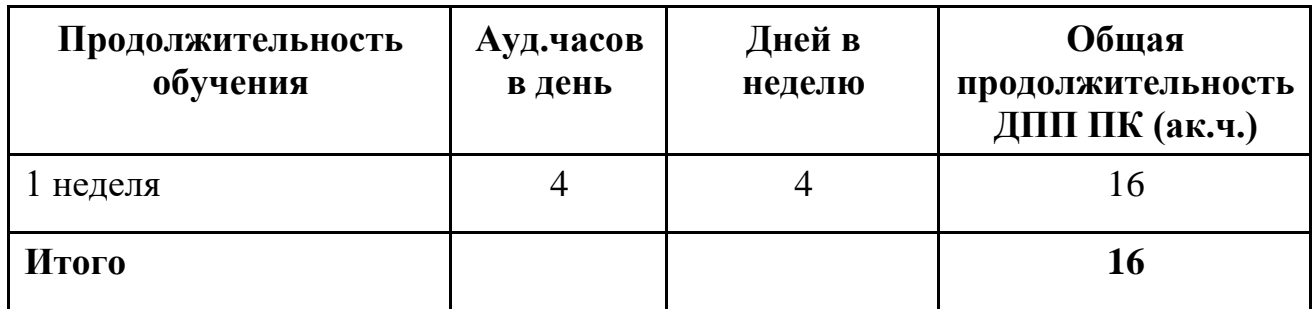

## 2.3. Учебно-тематический план

# **Содержание тем в ДПП ПК**

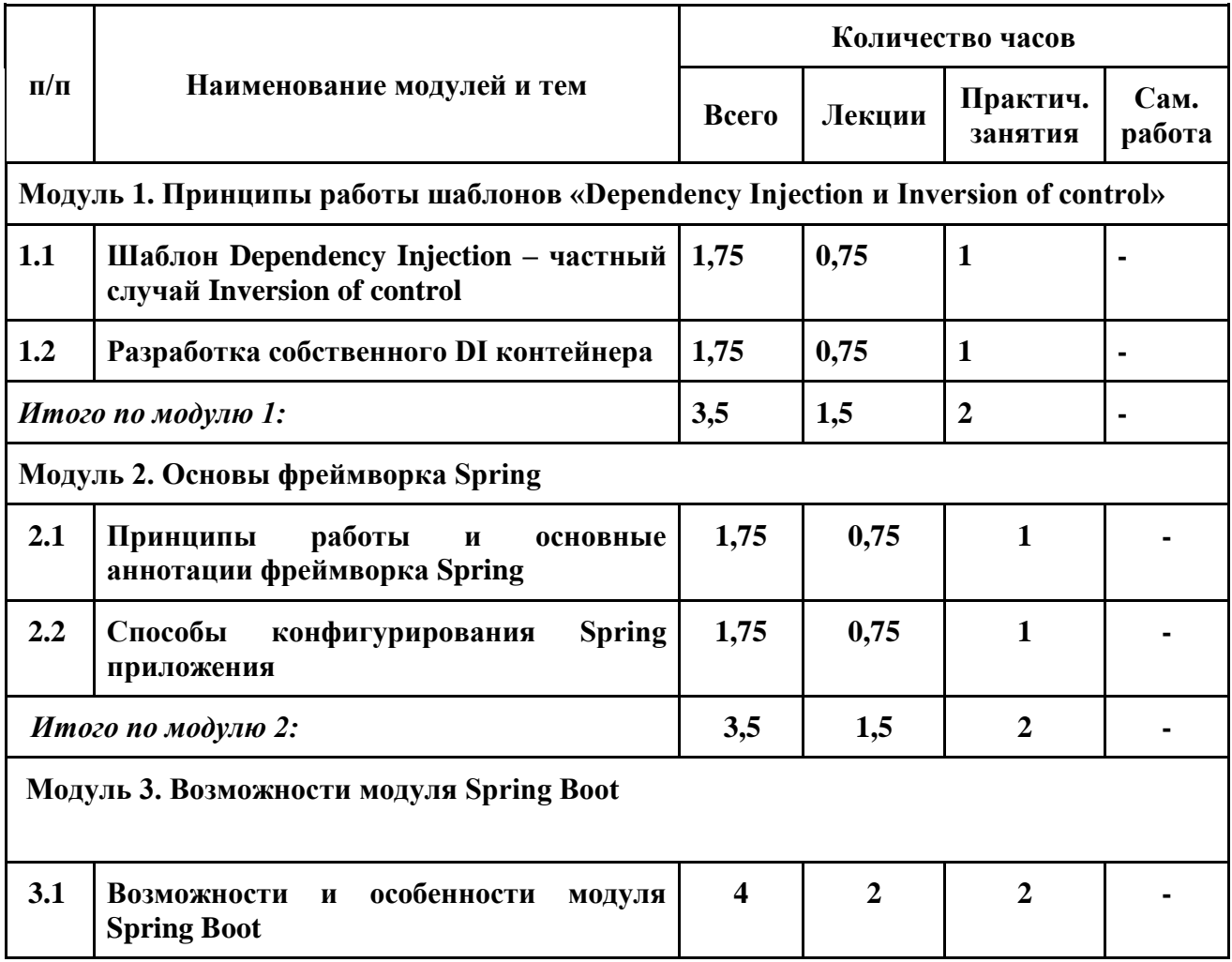

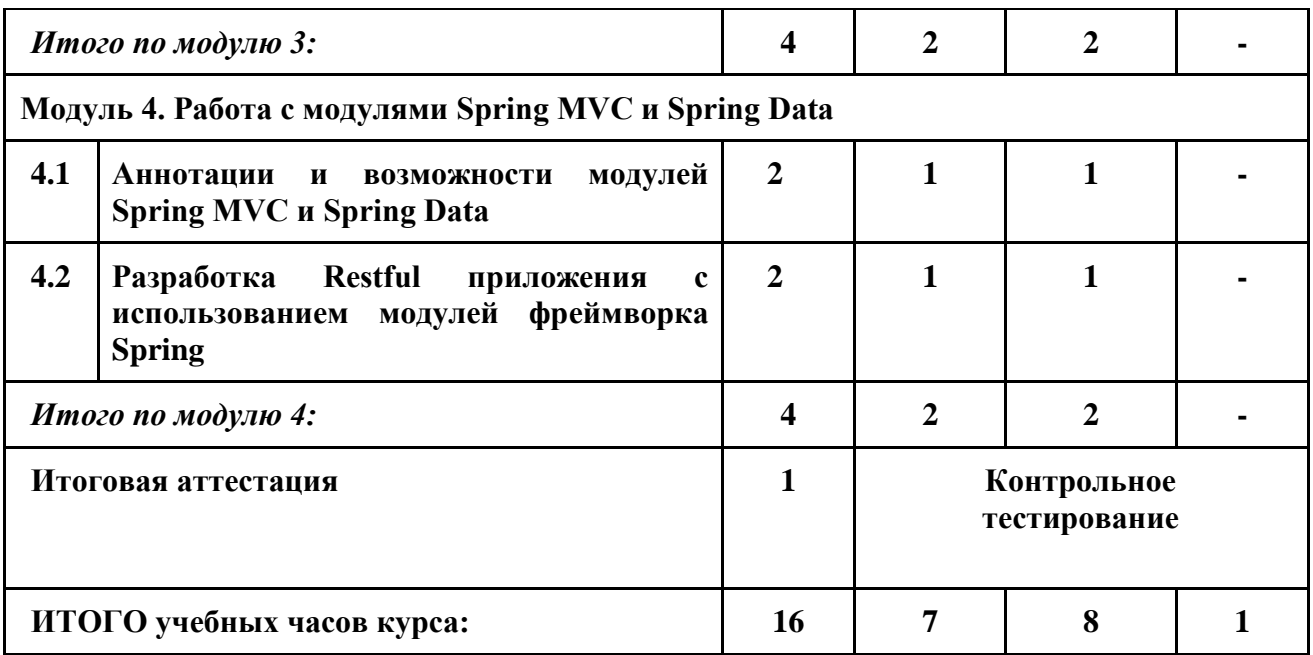

### 2.4. Лекционные занятия и их содержание

# Модуль 1. Принципы работы шаблонов «Dependency Injection и Inversion of control»

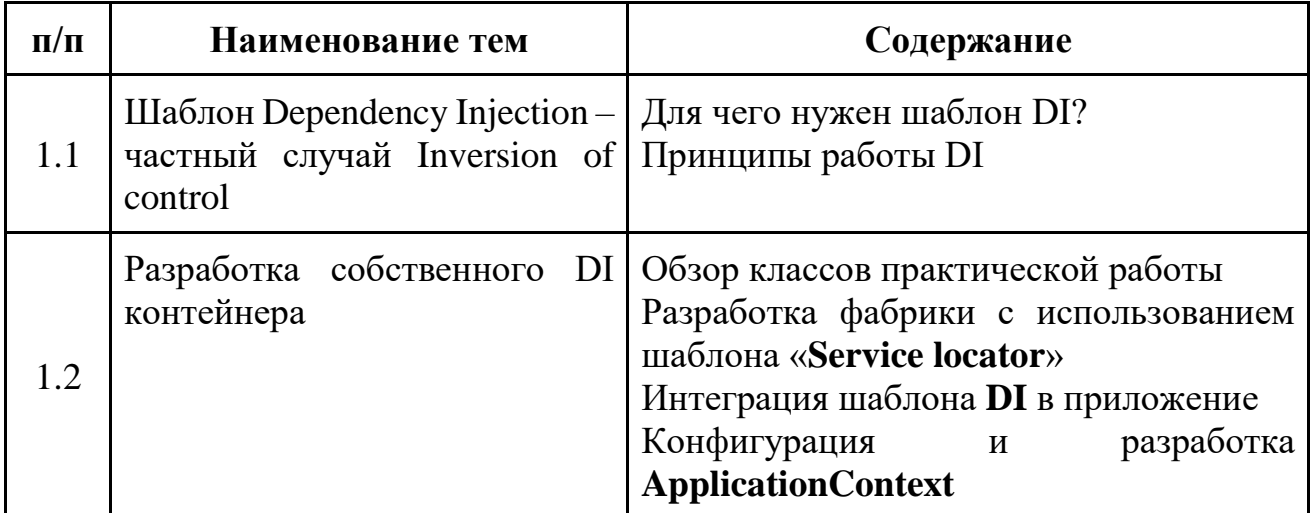

# Модуль 2. Основы фреймворка Spring

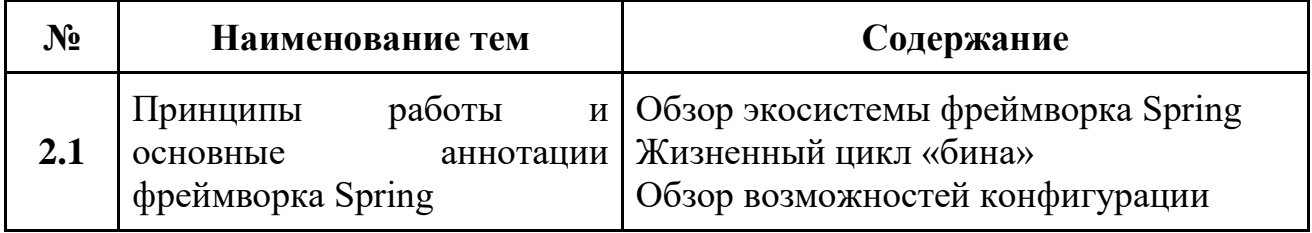

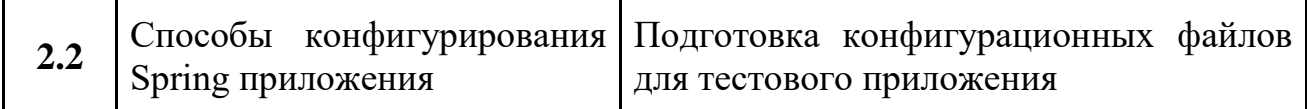

### **Модуль 3. Возможности модуля Spring Boot**

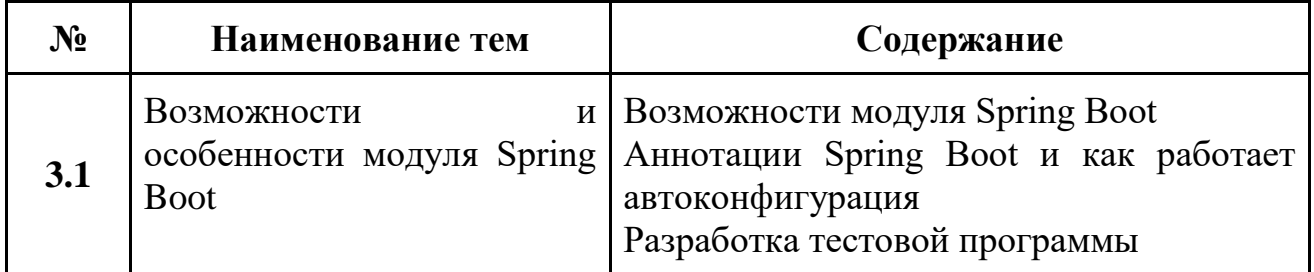

### **Модуль 4. Работа с модулями Spring MVC и Spring Data**

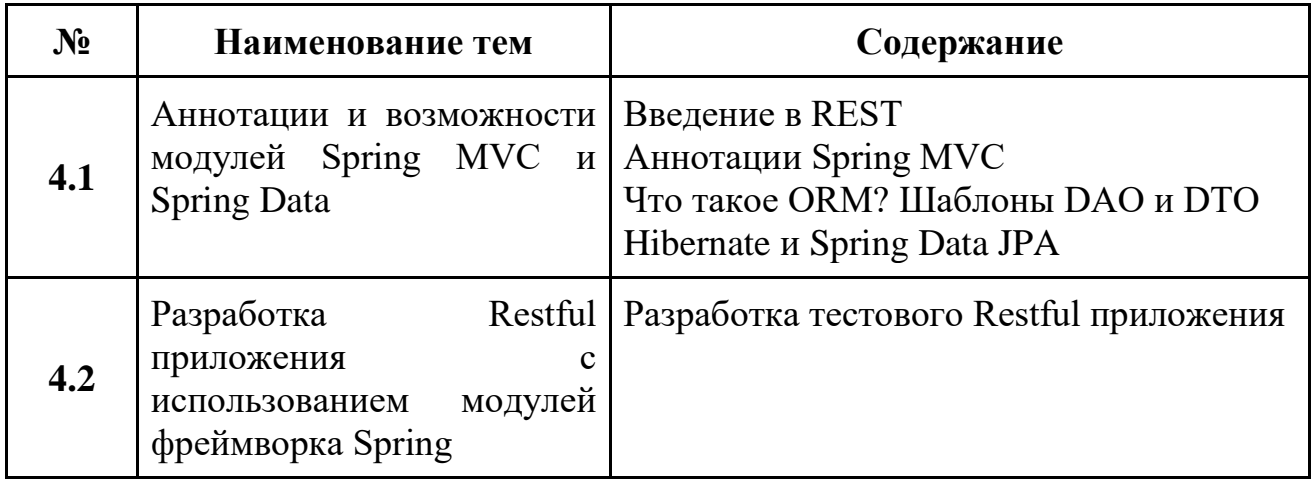

2.5. Оценочные материалы для проведения аттестации по ДПП ПК

2.5.1. Текущий промежуточный контроль

Программа не предусматривает проведение текущего промежуточного контроля.

### 2.5.2. Итоговая аттестация

Итоговая аттестация проводится в форме тестов с вопросами.

### 2.5.3. Формы и методы аттестаций ДПП ПК

К итоговой аттестации допускаются все лица, выполнившие полностью учебный план и практические задания по ДПП ПК, не имеющие академической задолженности.

Цель итоговой аттестации – это показать результат освоения ДПП ПК и способность обучающегося выполнять следующие трудовые действия в организации:

- настраивать компоненты приложения
- использовать готовые решения для разработки приложений.

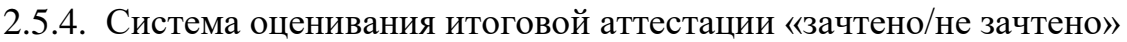

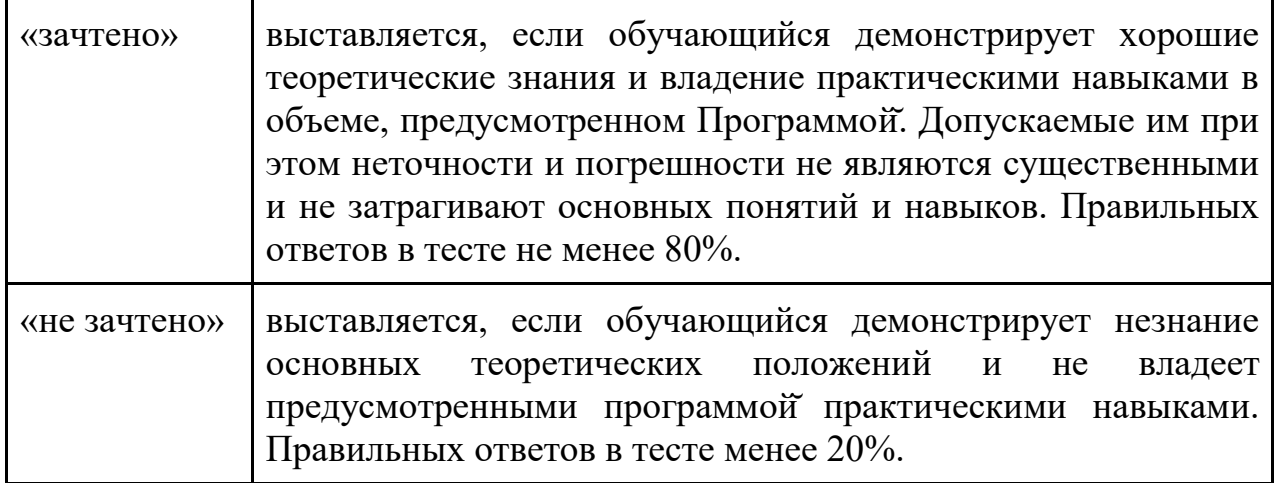

2.5.5. Оценивание практических, самостоятельных заданий ДПП ПК

Для закрепления изучаемого материала проводится практические занятия с преподавателем и самостоятельно. Система оценивания практических, самостоятельных заданий «удовлетворительно/хорошо/отлично».

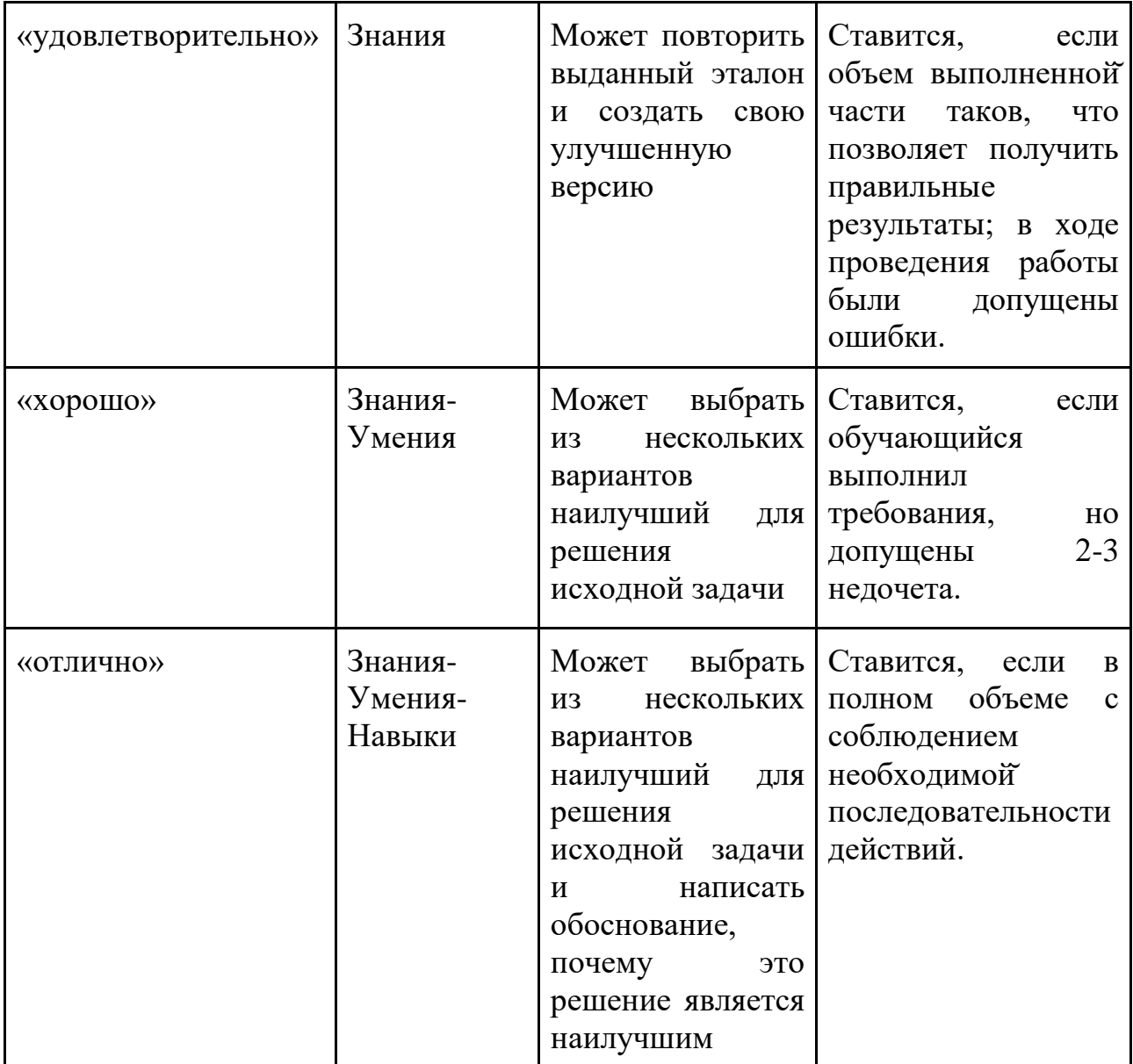

Практические задания обучающиеся выполняют во время занятия в группах или индивидуально в течении отведенного времени согласно учебному плану. Преподаватель проверяет выполнение практического задания, делает общие рекомендации на занятии. Индивидуальные рекомендации для обучающегося преподаватель направляет на электронную почту обучающегося.

3. Организационно-педагогические условия реализации ДПП ПК

3.1 Требования к квалификации педагогических кадров, представителей предприятий и организаций, обеспечивающих реализацию образовательного процесса

Требования к квалификации педагогических кадров, представителей предприятий и организаций, обеспечивающих реализацию образовательного процесса. К проведению занятий по ДПП ПК допускаются лица со средним профессиональным или высшим образованием, имеющие опыт работы по направлению ДПП ПК не менее одного года.

3.2 Информационные системы, обеспечивающие функционирование электронной информационно-образовательной среды

В целях обеспечения защиты информации, соблюдения конфиденциальности информации ограниченного доступа и реализации права на доступ к информации для надежного и эффективного функционирования ЭИОС устанавливаются следующие требования:

– ЭИОС Центра обучения Солюшнс и отдельные ее элементы соответствуют действующему законодательству РФ в области образования, защиты авторских прав, защиты информации;

– порядок доступа к элементам ЭОИС регулируется соответствующими регламентами или другими локальными актами Центра обучения Солюшнс;

– функционирование ЭИОС обеспечивается соответствующими средствами информационно-коммуникационных технологий и квалификацией работников, ее использующих и поддерживающих;

– все серверное оборудование имеет средства отказоустойчивого хранения и восстановления данных; сертифицированные аппаратные и программные средства обеспечения информационной безопасности.

ЭИОС Центра обучения Солюшнс соответствует всем перечисленным требованиям:

- сервер и данные располагается на территории РФ;
- сервер и данные имеют резервное хранение данных;
- сертифицированные аппаратные и программные средства обеспечения

информационной безопасности.

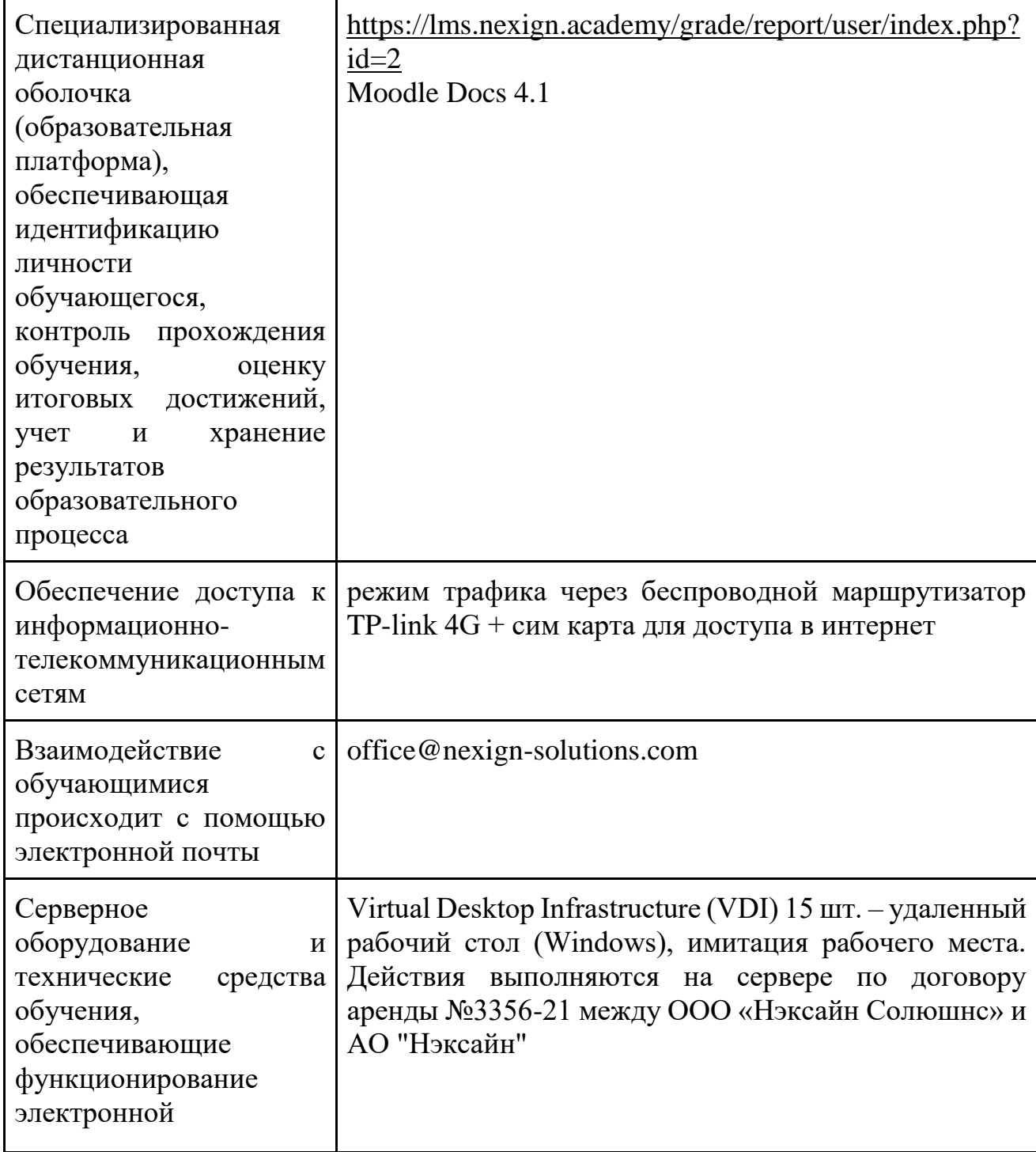

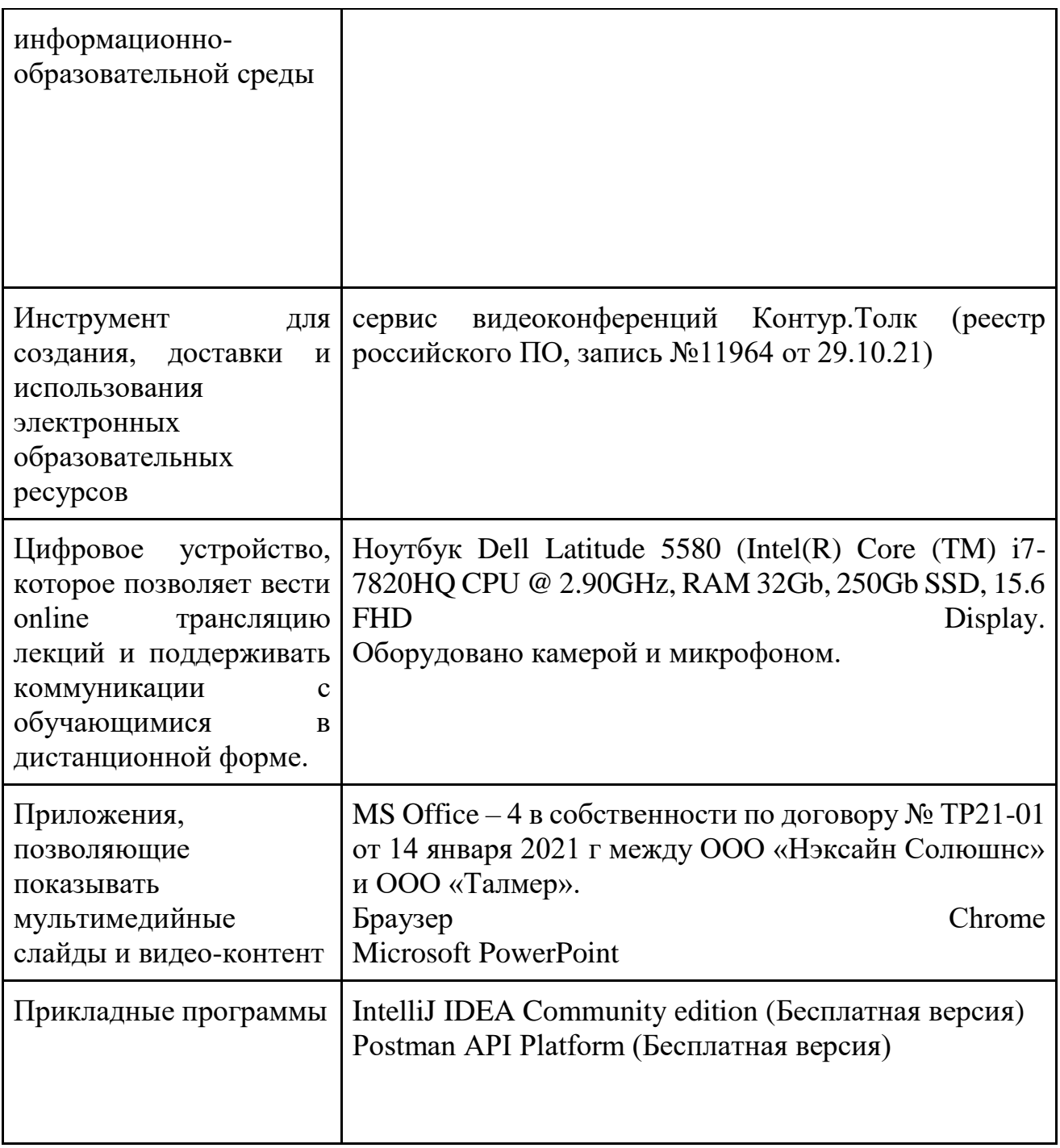

3.3 Перечень основной и дополнительной учебной литературы, необходимой для освоения ДПП ПК

Перечень рекомендуемой литературы:

1. Докука О., Лозинский И. Практика реактивного программирования в Spring 5. М. : ДМК Пресс, 2019. 508 с.

2. Крейг У. Spring в действии. М. : ДМК Пресс, 2015. 754 c.

3. Лонг Дж. Бастани К. Java в облаке. СПб. : Питер, 2019. 624 с.

4. Раджпут Д. Spring. Все паттерны проектирования. СПб. : Питер, 2019. 320 с.

Электронные и Internet-ресурсы:

1. Spring Framework / YouTube. URL: www.youtube.com/playlist?list=PLAma\_mKffTOR5o0WNHnY0mTjKxnCgSXrZ (дата обращения: 24.06.2022).

2. Евгений Борисов. Spring-потрошитель, часть 1 / YouTube. URL: https://youtu.be/BmBr5diz8WA (дата обращения 24.06.2022).

3. Евгений Борисов. Spring-потрошитель, часть 2 / YouTube. URL: https://youtu.be/cou\_qomYLNU (дата обращения 24.06.2022).

4. Евгений Борисов, Кирилл Толкачев. Boot yourself, Spring is coming (Часть 1) / YouTube. URL: https://youtu.be/yy43NOreJG4 (дата обращения 24.06.2022).

5. Евгений Борисов, Кирилл Толкачев. Boot yourself, Spring is coming (Часть 2) / YouTube. URL: https://youtu.be/7Cq5zEm2wq0 (дата обращения 24.06.2022).

6. Максим Гореликов, Кирилл Толкачев. Spring Boot Starter — как и зачем? / YouTube. URL: https://youtu.be/2\_iE7jZWl3U (дата обращения 24.06.2022).

7. Что такое Spring Framework? От внедрения зависимостей до Web MVC / YouTube. URL: https://habr.com/ru/post/490586/ (дата обращения 24.06.2022).

8. Как работает Spring Boot и что такое auto-configuration. Магия? / YouTube. URL: https://www.youtube.com/watch?v=mezajS7aA2Y (дата обращения 24.06.2022).

9. @Transactional в Spring под капотом / YouTube. URL: https://habr.com/ru/post/532000/ (дата обращения 24.06.2022).

10. Транзакции в Spring Framework / YouTube. URL: https://medium.com/@kirill.sereda/транзакции-в-spring-framework-a7ec509df6d2 (дата обращения 24.06.2022).

 $3.4$ Перечень ресурсов информационно-телекоммуникационной сети «Интернет» и системные требования к оборудованию, необходимые для освоения ДПП ПК

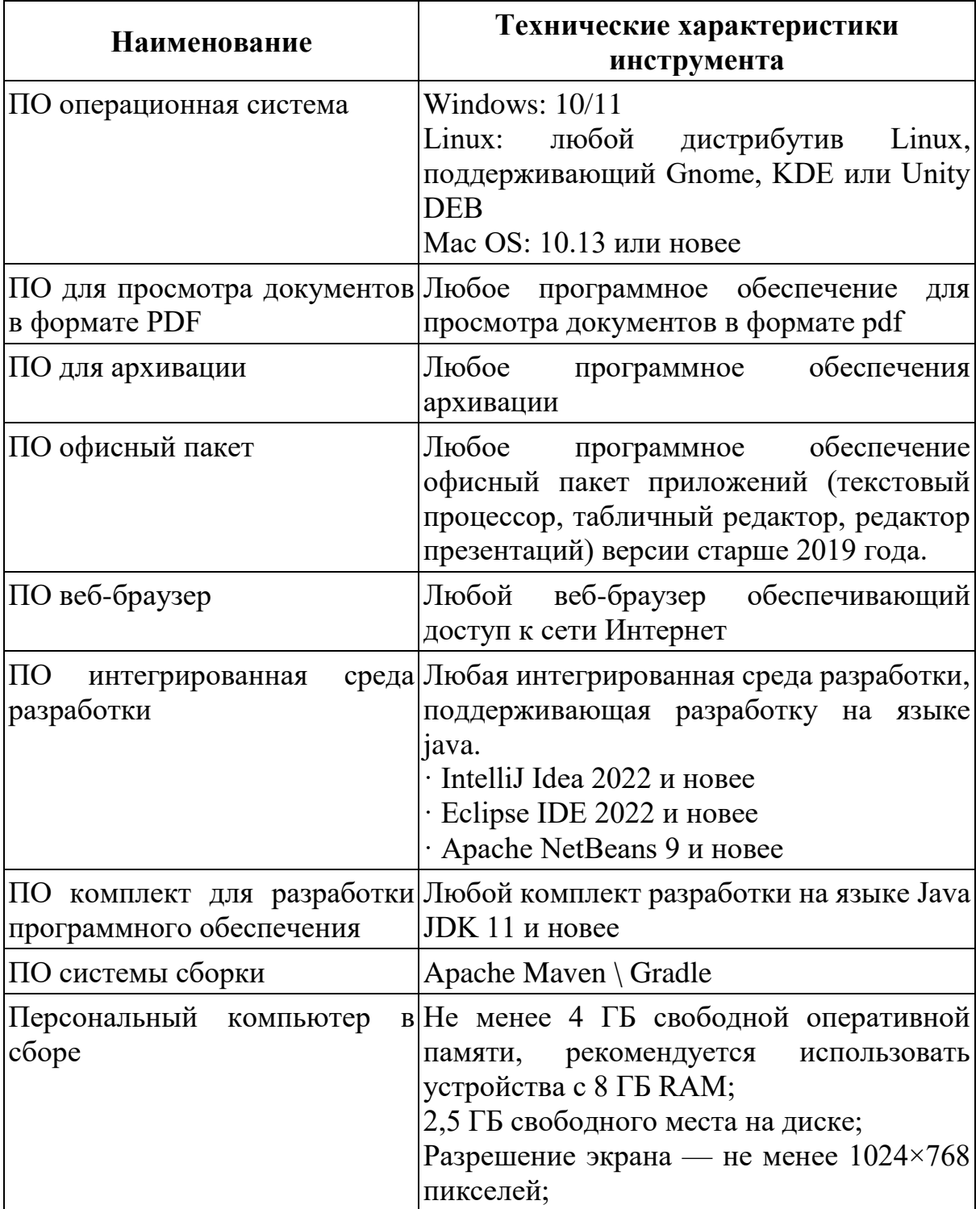

3.5 Методические указания для обучающихся по освоению ДПП ПК

Изучать ДПП ПК рекомендуется в соответствии с той последовательностью, которая обозначена в ее содержании.

На лекциях преподаватель озвучивает тему, знакомит с перечнем литературы по теме, обосновывает место и роль этой темы в данной дисциплине, раскрывает ее практическое значение.

Практические занятия по своему содержанию связаны с тематикой лекционных занятий. Задание на практическое занятие сообщается обучающимся до его проведения. Преподаватель организует обсуждение этой практического задания, выступая в качестве организатора, консультанта и эксперта учебнопознавательной деятельности обучающегося.

Изучение ДПП ПК включает самостоятельную работу обучающегося.

• Самостоятельная работа обучающихся с участием преподавателей – это разбор вопросов по учебным пособиям, текущие консультации по работе специализированных сервисов для аналитиков во время проведения занятий:

• Самостоятельной работы обучающихся без участия преподавателей – это самостоятельное изучение отдельных тем или вопросов по учебникам или учебным пособиям; выполнение домашних заданий в виде решения задач.